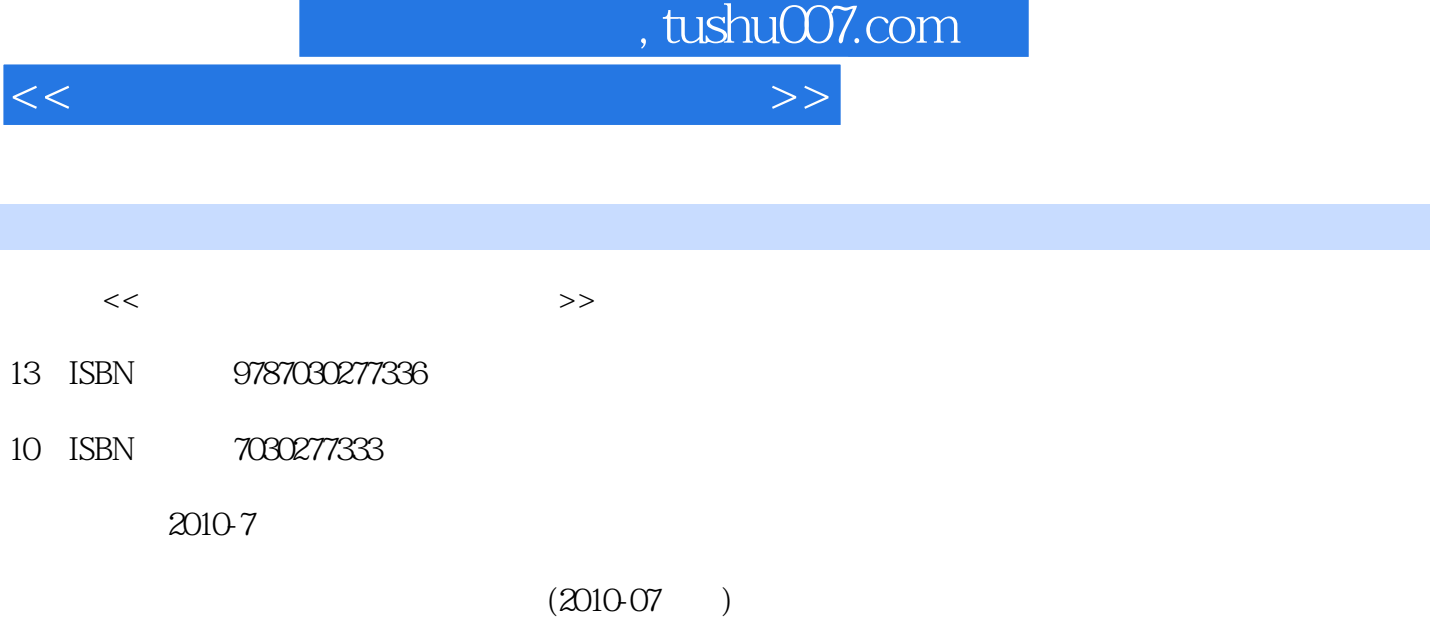

页数:452

PDF

更多资源请访问:http://www.tushu007.com

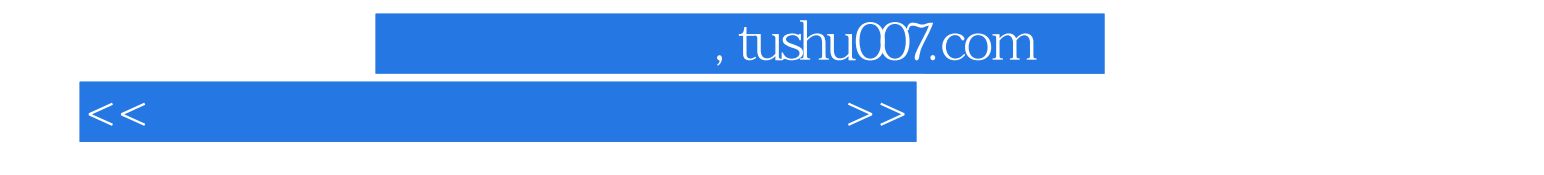

windows7

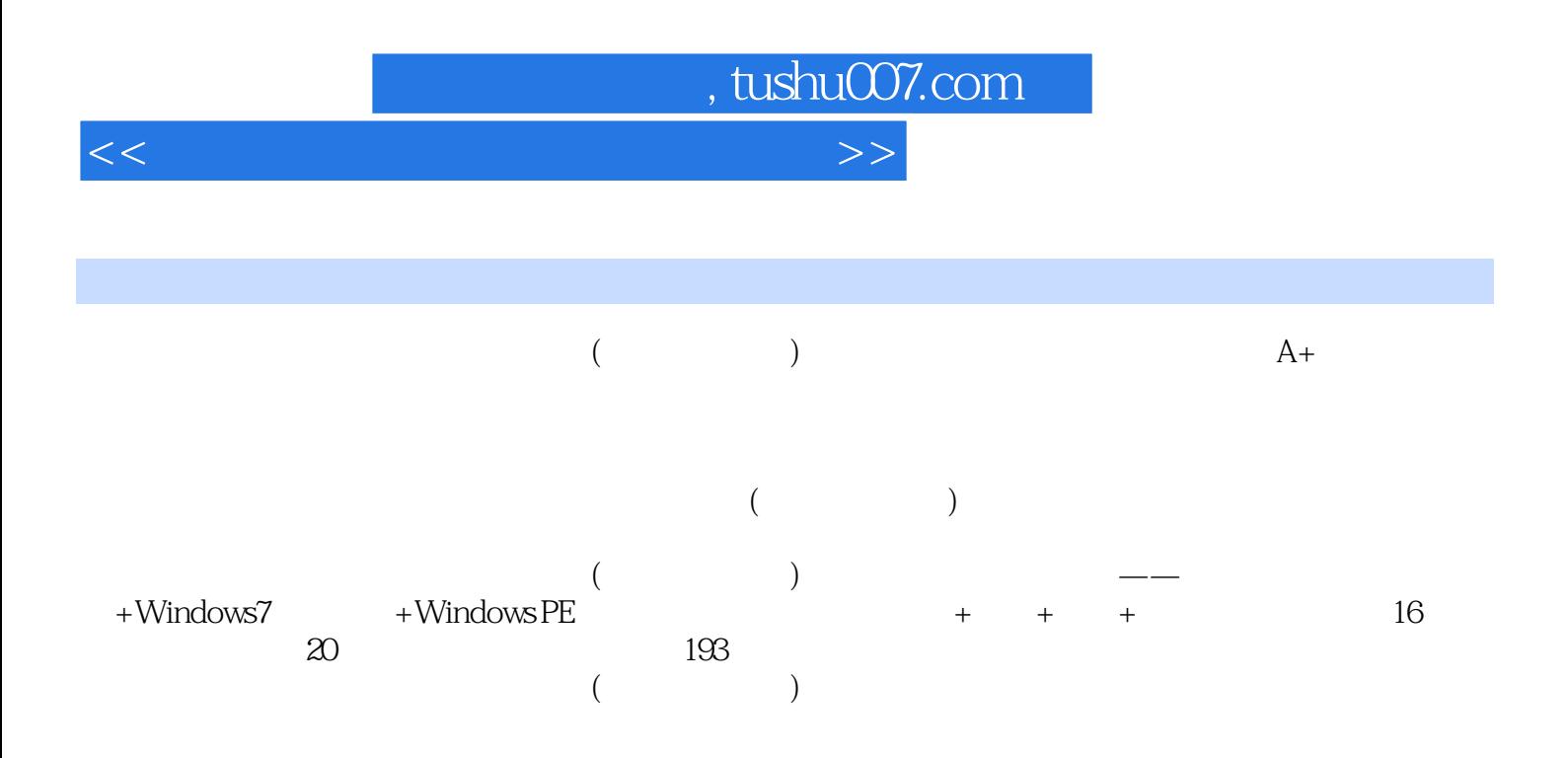

 $<<\frac{1}{2}$ 

, tushu007.com

 $Chapter 01$   $1.1$   $1.1.1$   $1.1.2$   $1.2$   $1.2$  $1.21$   $1.22$   $1.3$   $1.31$   $1.32$   $1.33$  $1.34$ <br>  $1.34$ <br>  $1.4$ <br>  $1.43$  windows  $7$ <br>  $1.43$   $1.42$ <br>  $1.44$ <br>  $1.42$ <br>  $1.42$ <br>  $1.42$ <br>  $1.42$ windows 7  $1.43$  windows 7  $1.44$  windows 7  $1.5$  $1.51$  CPU  $1.52$   $1.53$   $1.54$  $1.55$  CPU Chapter 02  $21$  CPU  $21.1$   $21.2$ CPU 2.2 2.2.1 2.2.2 2.2.3 2.3 2.31  $232$   $24$   $241$   $242$   $243$  $2.5$  2.5.1  $2.52$  2.6.2  $2.6$  2.6.1 2.6.2  $263$  2.7  $27.1$  2.7.2 2.7.2 2.7.3 2.7.4 CRT 2.8 2.81 2.8.2  $283$  2.9  $291$   $292$  $2.93$  2.10  $2.10$   $2.101$   $2.102$   $2.103$  $2.11$   $2.11.1$   $2.11.2$   $2.12$   $2.12.1$ 2.12.2 Chapter 03 Core2 3.1 3.2 3.3  $331$  Core 2 CPU33.2 CPU 3.3.3 3.3.4  $335$   $336$   $34$   $341$ au 34.3 34.4 54.5 34.6 34.7 34.8  $349$   $3410$  Chapter 04 BIOS  $41$  BIOS CM0s  $41.1$  $BIOS CMOS41.2 BIOS 41.3 BIOS 42 CMOS 421 CMOS 422$ CMOS 42.3 CMOS 4.2.4 4.3BIOS 4.3.1  $BIOS$  4.3.2  $BIOS$  4.3.3  $---BIOS$  4.3.4  $\frac{256}{100}$  BIOSChapter 05 DOS 5.1 DOS 5.1.1 DOS 5.1.2 DOS 5.1.3  $DOS$  5.2  $DOS$  5.2.1 5.2.2 ---DIR  $5.23$   $---CD$   $5.24$   $---CD$   $5.25$   $---CD$   $5.26$ 创建新目录——MD命令5.2.7 复制文件-COPY命令5.2.8 删除文件——DEL命令5.2.9 删除目录树— —DELTREE 5.2.10 ——TYPE 5.2.11 ——SCANDISK 5.2.12  $--$ SYS 5.2.13  $--$ FORMAT Chapter 06  $61$  $61.1$   $61.2$   $61.3$   $61.4$   $61.5$ 6.2 6.3 6.31 Windows 2000, XP 2003 Vista 7 6.3.2 Windows 2000, XP 2003 Vista 7 6.3.3 FDISK 6.3.4 Partition Magic 6.4 6.5 Bartition Magic 6.5.1 6.5.2 6.5.3 6.5.4 6.5.5 Chapter 07 7.1  $7.1.1$   $7.1.2$   $7.2.2$   $7.2.1$   $7.2.2$ 7.2.3 hapter 08 Chapter 09 Chapter 10 Chapter 10 Chapter 10  $\blacksquare$ Chapter 11 Windows XP 7 Chapter 12 Windows Chapter 13 dia dia 14 dia 20 mpo dia 4 dia 40.000 mpo dia 4.000 mpo dia 4.000 mpo dia 4.1 mpo dia 4.1 mpo dia 4.1 mpo di 2 7 Chapter 17 Chapter 17 Chapter 18 end Chapter 19 the Chapter 20 Chapter 20 Chapter 20 Chapter 20 Chapter 20 Chapter 20 Chapter 20 Chapter 20 Chapter 21 Chapter 22 Chapter 23 U Chapter 24 Chapter 23 U hapter 22 decree chapter 23U<br>Chapter 25 chapter 26 chapter 27 chapter 27 Chapter 28 **Chapter 29** 

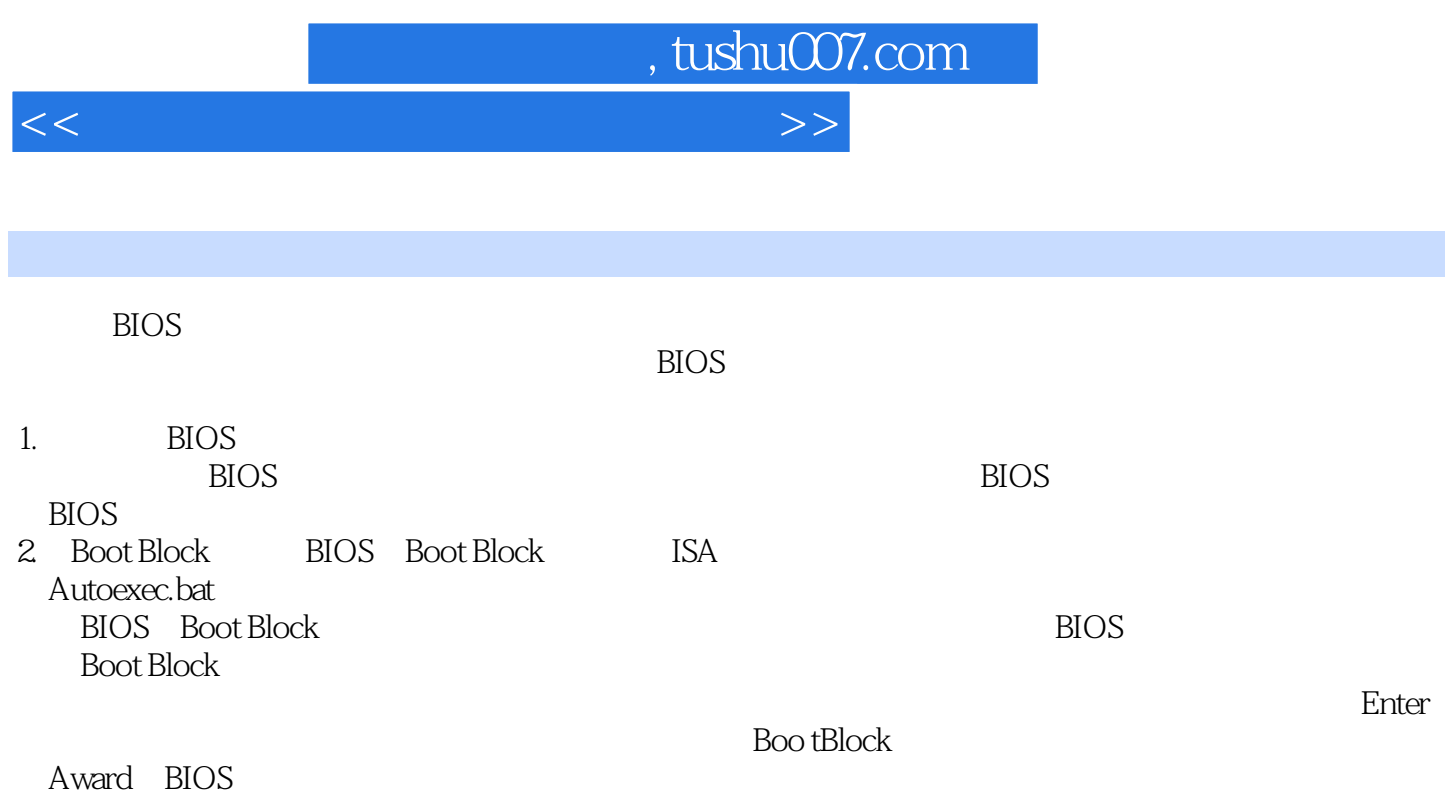

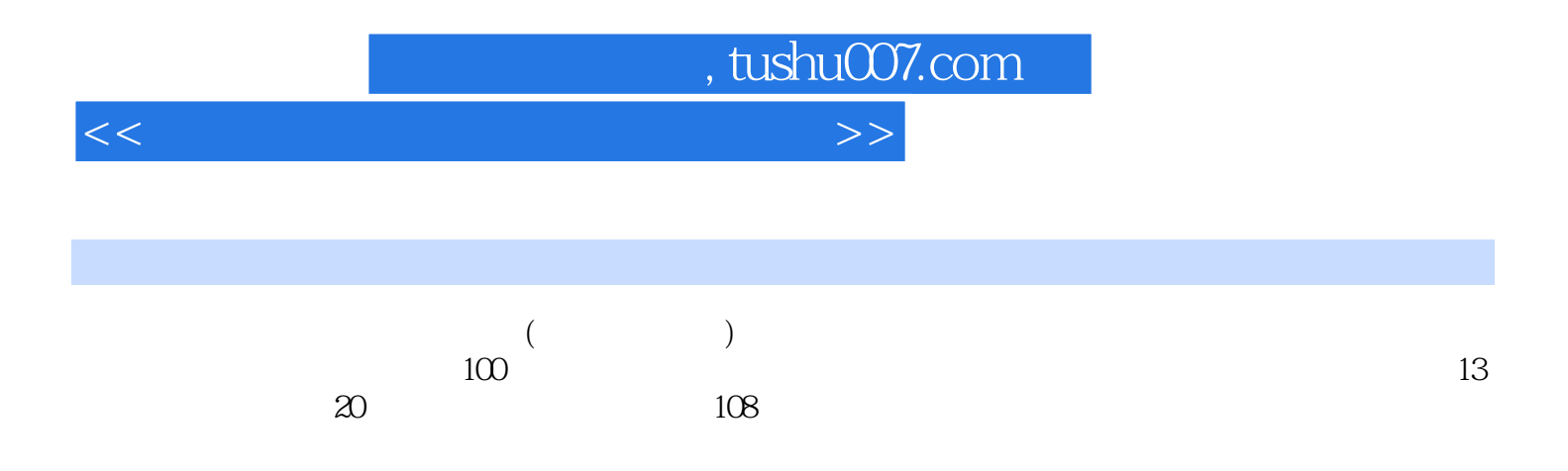

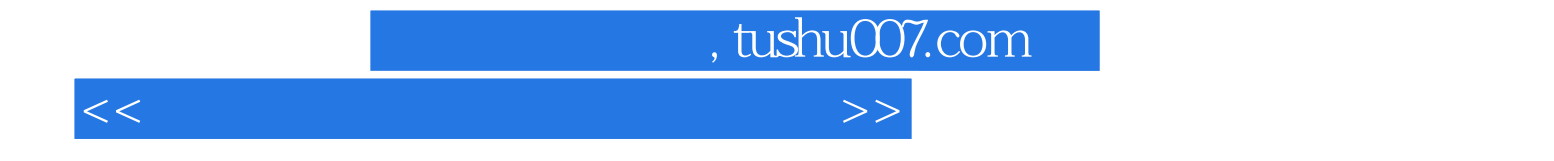

本站所提供下载的PDF图书仅提供预览和简介,请支持正版图书。

更多资源请访问:http://www.tushu007.com